Excel 2000 2002

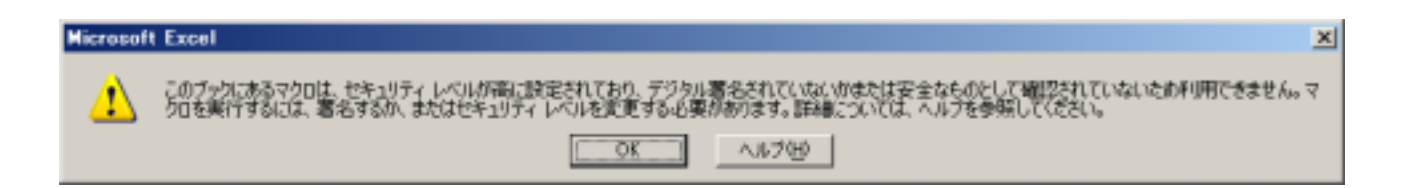

Excel

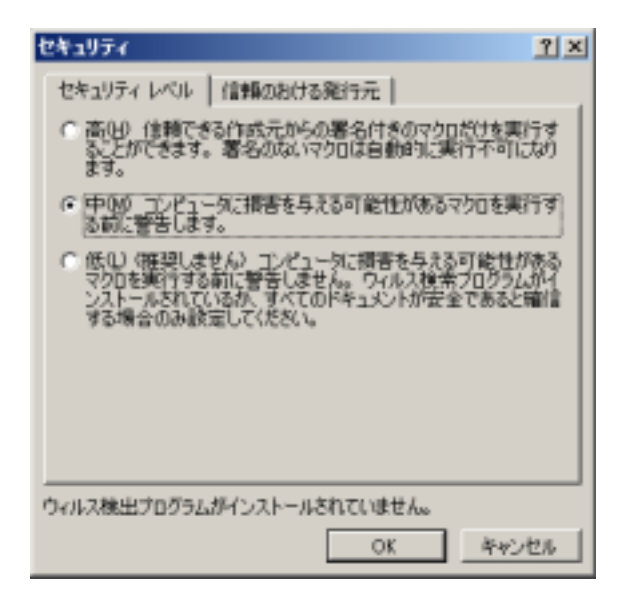

Excel

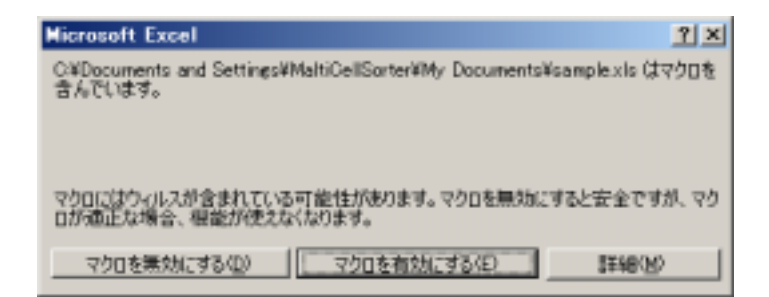